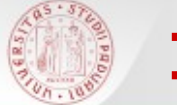

#### **Il catalogo : funzioni di base**

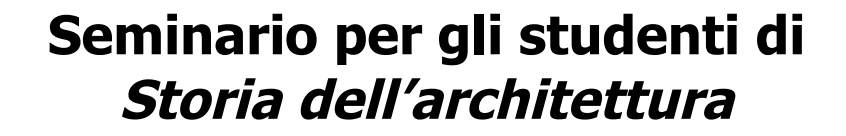

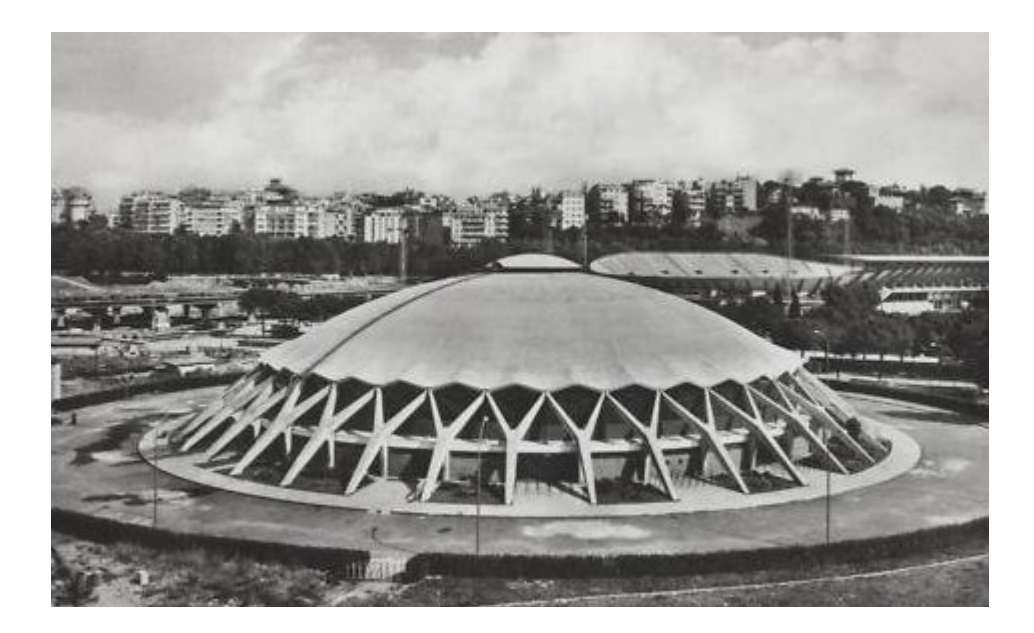

Padova, 28 novembre 2014 *A cura del Gruppo Corsi Utenza Polo Ingegneria*

per info **[biblio.inge@unipd.it](mailto:biblio.inge@unipd.it)**

sD

(nella foto: Palazzetto dello sport di Roma di Pierluigi Nervi )

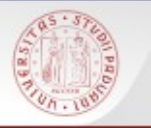

## **[Polo di Ingegneria](http://bibliotecadigitale.cab.unipd.it/collezioni_navigazione/chi-siamo-2/polo-ingegneria)**

- Biblioteca Centrale (Ingegneria civile e architettura)
- Biblioteca Bernardi (Ingegneria industriale)
- Biblioteca Someda (Ingegneria dell'informazione e ingegneria elettrica)
- Biblioteca del DTG a Vicenza (Ingegneria gestionale)

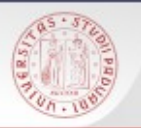

# Cosa si può fare nelle Biblioteche del Polo:

**Studiare** 

■ …

- Consultare e prendere in prestito libri, riviste, manuali, dizionari, …
- Consultare la normativa
- Usare le fotocopiatrici self-service
- Usare i PC per fare ricerche, scaricare articoli full-text...
- Usare i propri dispositivi con la rete Wi-Fi
- Chiedere aiuto ai bibliotecari per fare ricerche

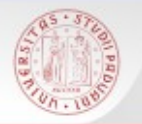

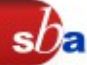

# Cos'è una bibliografia:

Elenco di opere, saggi e articoli relativi a un determinato autore o argomento, descritti e ordinati in modo uniforme a scopo di informazione e di studio.

Le bibliografie riportano opere pubblicate su un determinato autore o argomento a prescindere dalla loro collocazione o disponibilità.

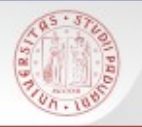

#### **Libro:**

Pubblicazione completa in una sola parte o destinata ad essere completata in un numero determinato di parti separate (opere in più volumi).

#### Esempio:

R. TAVERNOR, Palladio e il palladianesimo, Milano : Rusconi Arte, 1992.

## **Articolo di rivista**

Articolo contenuto in un fascicolo di un periodico.

#### Esempio:

Google Campus : Dublin, **in** L' Arca international: la revue internationale d'architecture, design et communication visuelle, 118 (2014), pp. 36–45.

 $sh$ 

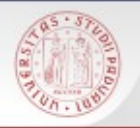

### **Atti di convegno**

Opera costituita da più contributi, generalmente di autori diversi, raccolti ed organizzati da uno o più curatori.

#### Esempio:

Nuovi paesaggi. Storia e rinnovamento del giardino botanico in Italia, atti del convegno (Milano, 18-19 aprile 2002), a cura di A. Piva, P. Galliani, Venezia : Marsilio, 2002.

### **Contributo in Atti di convegno**

G. MAZZI**,** Per una storia dell'orto botanico di Padova in Età Veneta, **in** Nuovi paesaggi. Storia e rinnovamento del giardino botanico in Italia, Venezia : Marsilio, 2002, pp. 75-84.

 $sh_{\varepsilon}$ 

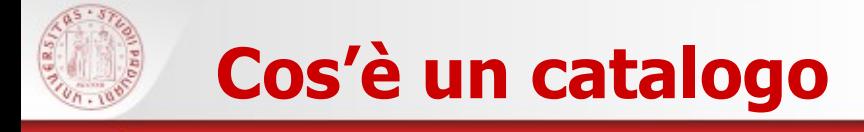

I cataloghi registrano il materiale conservato in biblioteca indicando dove si trova il documento e se è disponibile al prestito o alla consultazione.

Il nostro è il catalogo del sistema bibliotecario padovano.

http://catalogo.unipd.it

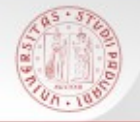

Alcune funzionalità del catalogo sono disponibili solo per utenti autenticati (seguendo il link a [La mia tessera della biblioteca](http://catalogo.unipd.it/F/Y86L7PVQ9H5V6RGK6LP6I28V2VL732JQHLRUNQFSKASVS1I2GU-98149?func=BOR-INFO)):

- prenotazione e/o rinnovo libri in prestito
- salvataggio ricerche eseguite
- personalizzazione opzioni di visualizzazione
- accesso a tutte le informazioni relative alla situazione personale dei prestiti

 Per prenotare un documento, partendo dalla visualizzazione completa di un record, clicca su **Prenota**.

## **Attenzione!**

Si può inviare una richiesta di prenotazione solo per i libri che sono a prestito. Se la copia si trova a scaffale, non può essere prenotata.

Un libro non prestabile non è prenotabile.

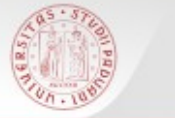

#### Link utili

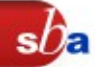

Catalogo: [http://catalogo.unipd.it](http://catalogo.unipd.it/)

Come consultare da casa le risorse bibliografiche dell'Ateneo: [Auth-Proxy](http://bibliotecadigitale.cab.unipd.it/collezioni_navigazione/cartella-servizi/connessione-da-remoto)

Chiedi al bibliotecario: <http://biblioingegneriacentrale.cab.unipd.it/usa/ricerche>

Per cercare articoli su un autore o un argomento: [PORTALE AIRE](http://metaricerca.cab.unipd.it:8332/V/2PJ91NB94UQY67M6GVIA28QMU1E3UH9J5ARNI1U75DX69Q7FA5-06202?func=quick-1)

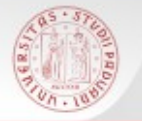

## Per compilare il questionario valutativo sul corso:

# [www.cab.unipd.it/corsi-sba-questionario](http://www.cab.unipd.it/corsi-sba-questionario)

 Username: 13006 pw [vuoto]

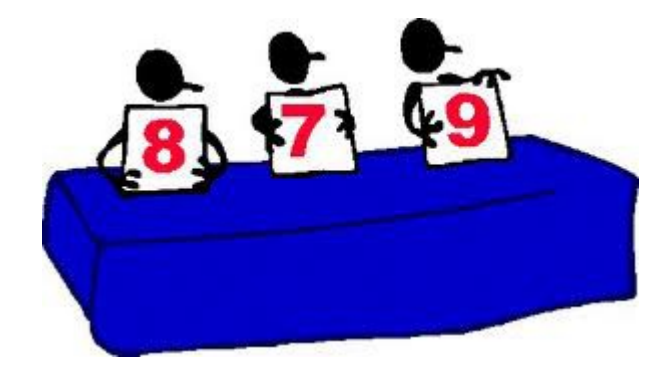

 $sb<sub>\epsilon</sub>$